МИНОБРНАУКИ РОССИИ ФИЛИАЛ ФЕДЕРАЛЬНОГО ГОСУДАРСТВЕННОГО БЮДЖЕТНОГО ОБРАЗОВАТЕЛЬНОГО УЧРЕЖДЕНИЯ ВЫСШЕГО ОБРАЗОВАНИЯ «БЕЛГОРОДСКИЙ ГОСУДАРСТВЕННЫЙ ТЕХНОЛОГИЧЕСКИЙ УНИВЕРСИТЕТ им. В.Г.ШУХОВА» в г. НОВОРОССИЙСКЕ (НФ БГТУ им. В. Г. Шухова)

TBEPXHAIO Директор финиала БЕТУ 400 В. Шухова в **Новороссийске** кф.н. доц. Чистяков И.В. РАБОЧАЯ ПРОГРАММА

дисциплины

# Компьютерная графика

направление подготовки: 23.03.02 - Наземные транспортно-технологические комплексы

профиль подготовки: Подъемно-транспортные, строительные, дорожные машины и оборудование

> Квалификация (степень) бакалавр

> > Форма обучения заочная

Кафедра: Технических дисциплин

Новороссийск -2021

Рабочая программа составлена на основании требований:

• Федерального государственного образовательного стандарта высшего образования по направлению подготовки 23.03.02 - Наземные транспортнотехнологические комплексы, утвержденного приказом Министерства образования и науки Российской Федерации № 915 от 07.08.2020

• Плана учебного процесса НФ БГТУ им. В.Г. Шухова по направлению подготовки:

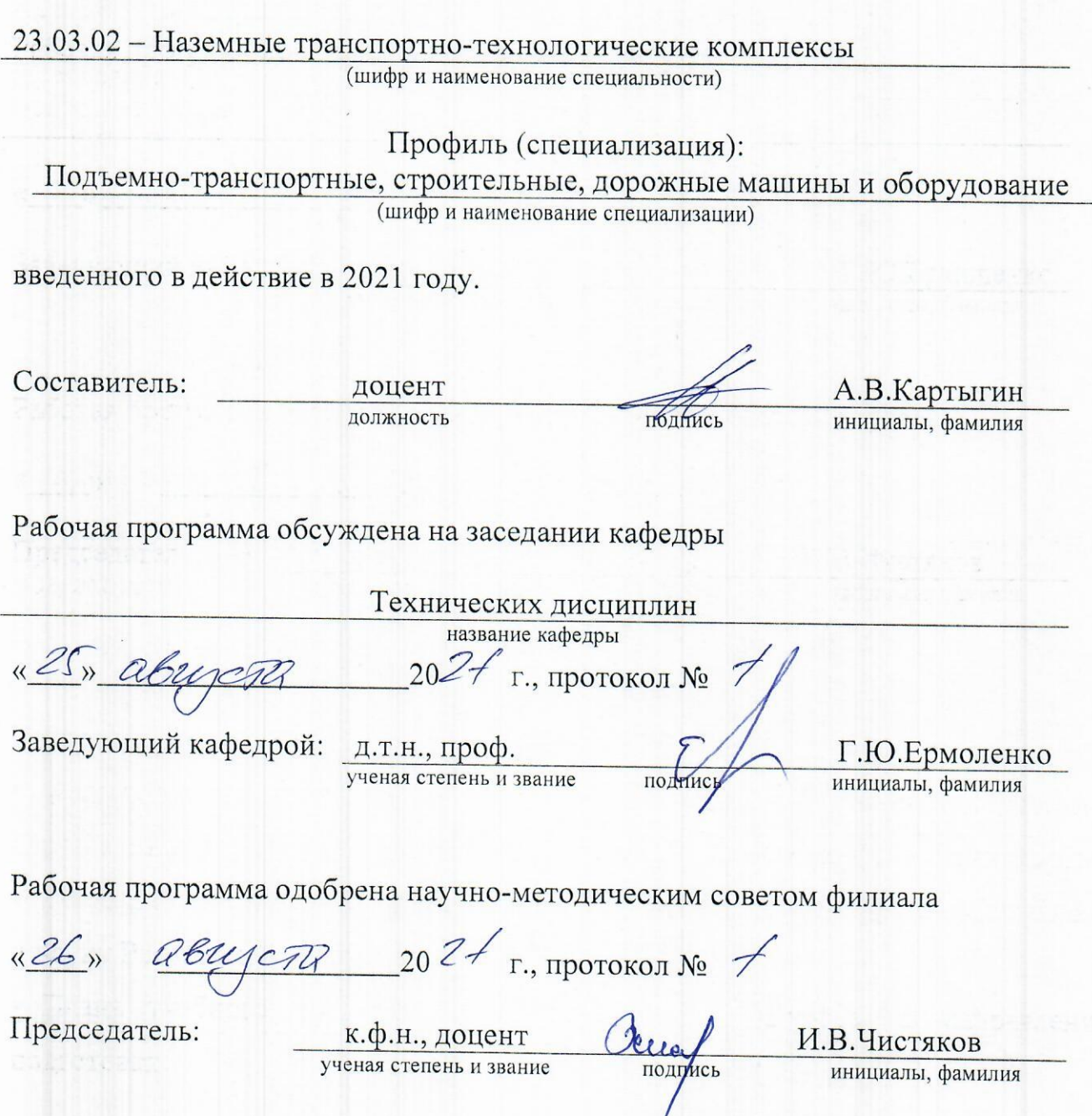

#### 1. ПЛАНИРУЕМЫЕ РЕЗУЛЬТАТЫ ОБУЧЕНИЯ ПО ДИСЦИПЛИНЕ

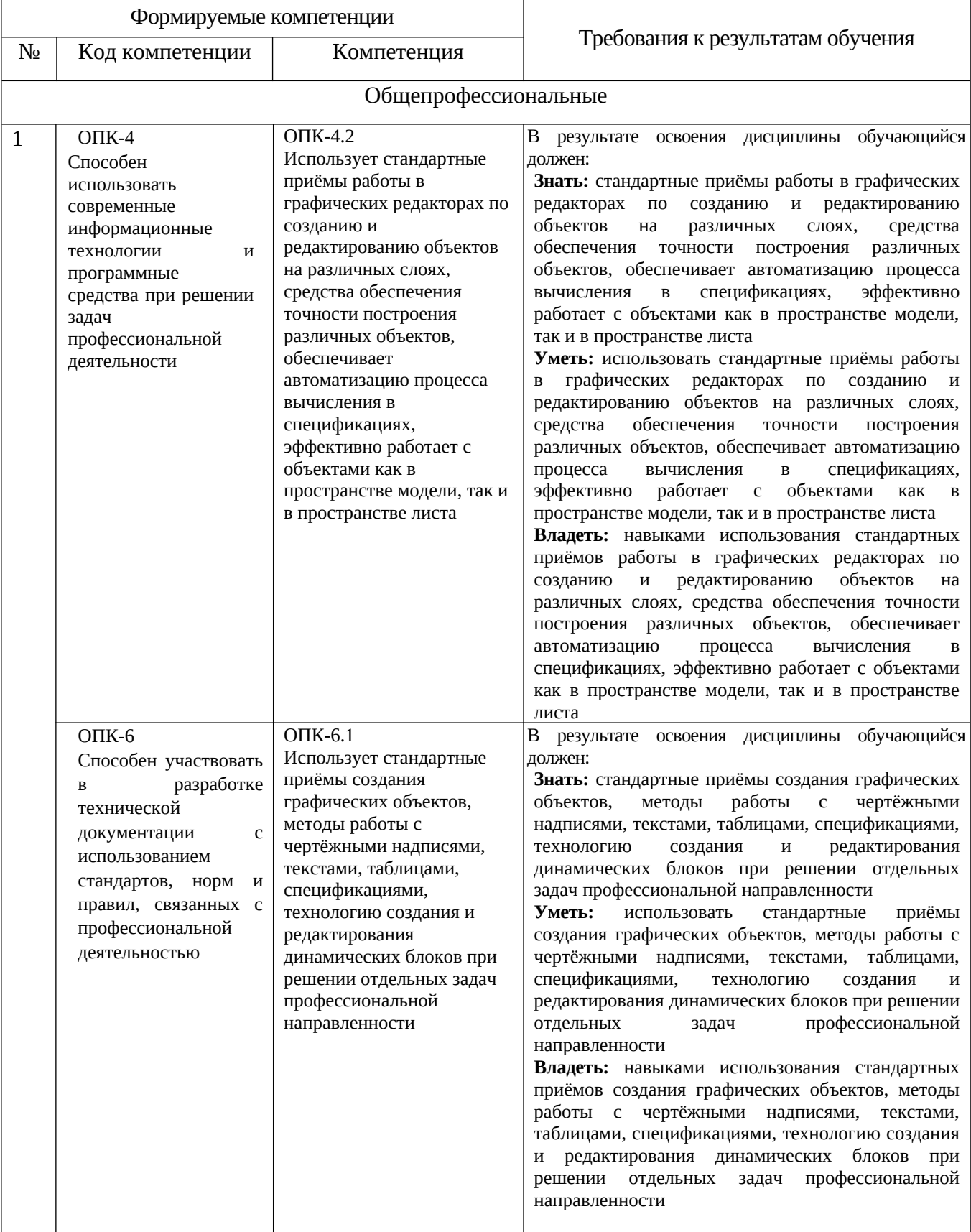

#### **2. МЕСТО ДИСЦИПЛИНЫ В СТРУКТУРЕ ОБРАЗОВАТЕЛЬНОЙ ПРОГРАММЫ**

Компетенция ОПК-4. Способен использовать современные информационные технологии и программные средства при решении задач профессиональной деятельности

Данная компетенция формируется следующими дисциплинами.

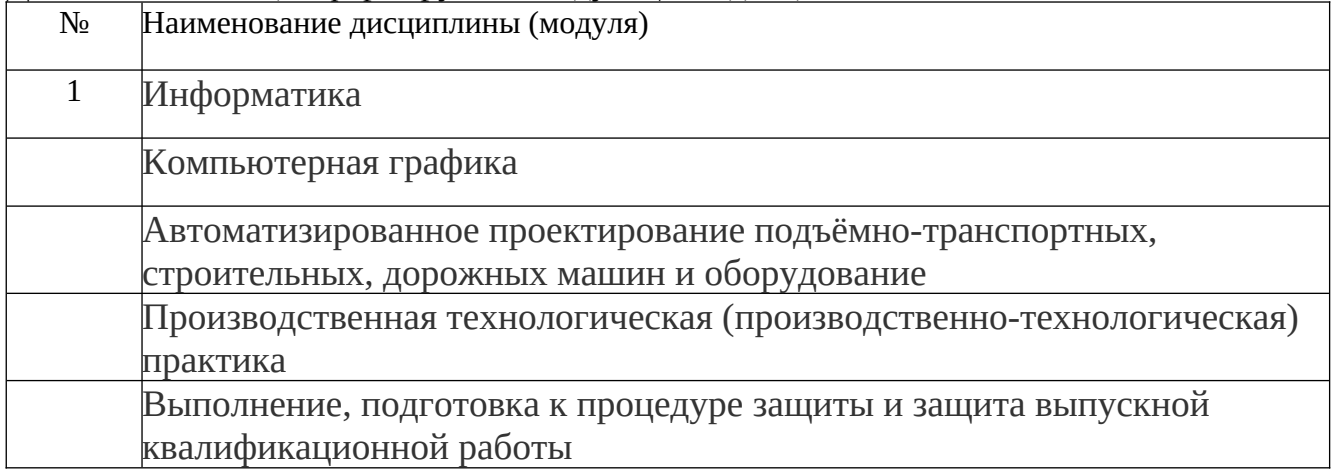

Компетенция ОПК-6. Способен участвовать в разработке технической документации с использованием стандартов, норм и правил, связанных с профессиональной деятельностью.

Данная компетенция формируется следующими дисциплинами.

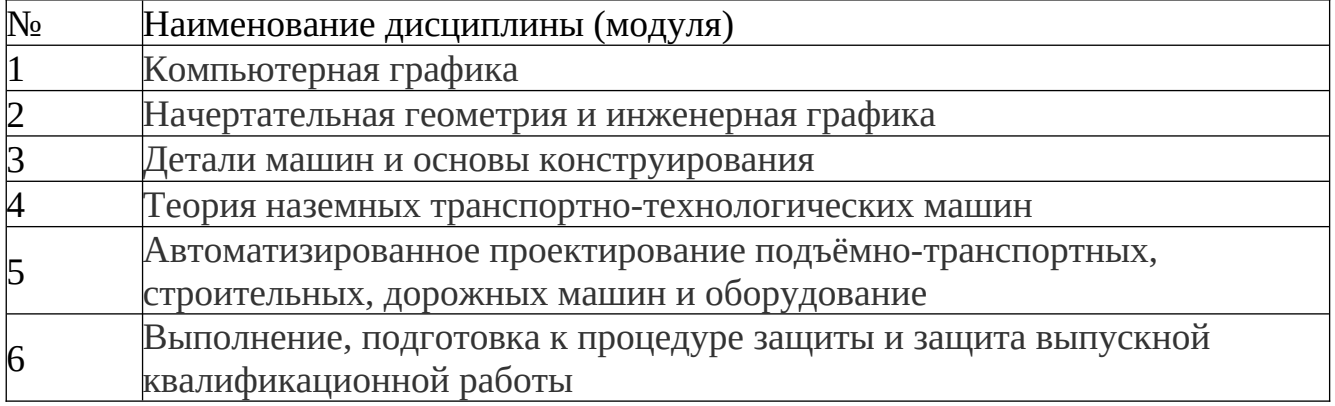

# **3.ОБЪЕМ ДИСЦИПЛИНЫ**

Общая трудоемкость дисциплины составляет 3 зач. единицы, 108 часов.

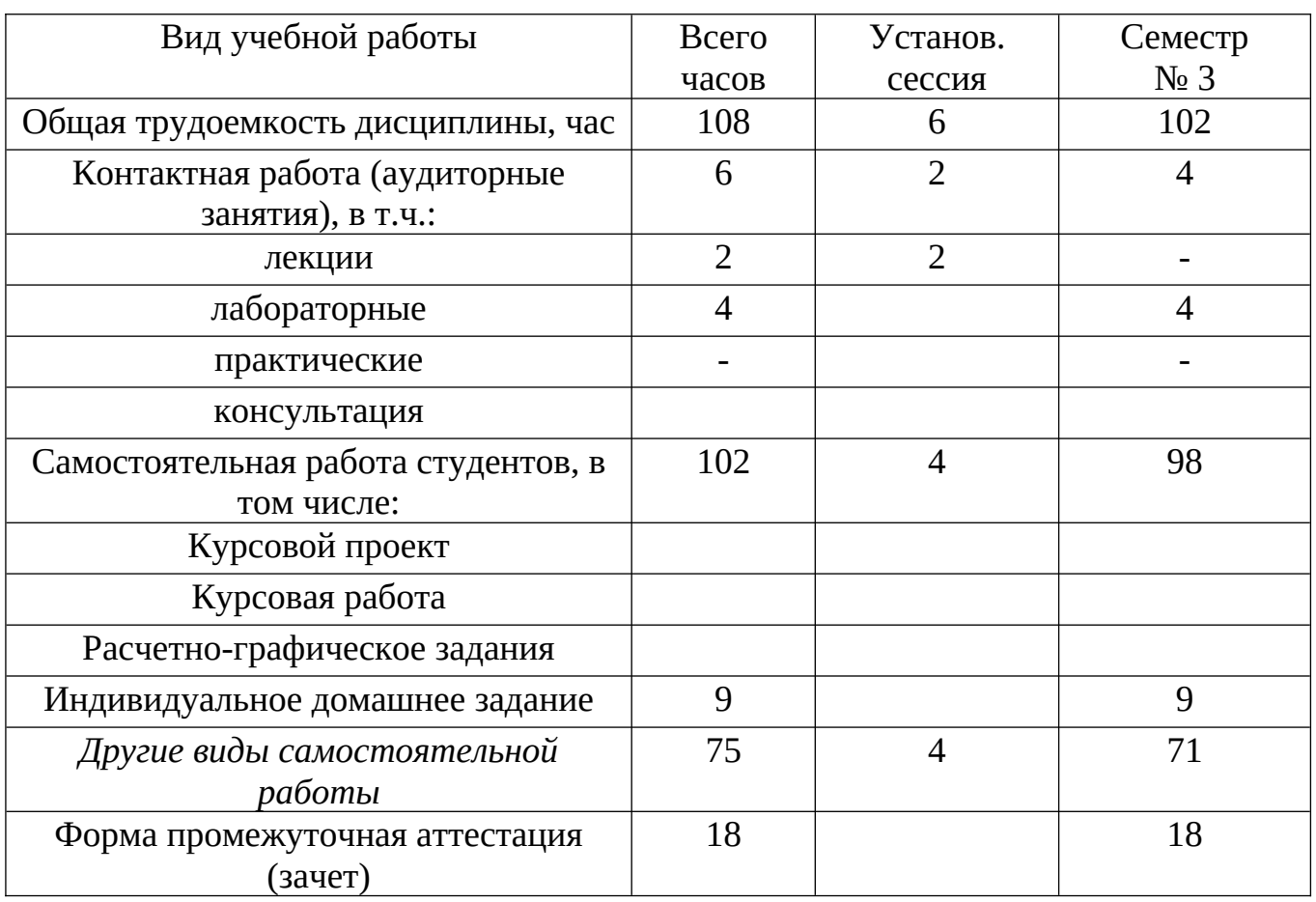

# **4.СОДЕРЖАНИЕ ДИСЦИПЛИНЫ**

# 4.1 Наименование тем, их содержание и объем

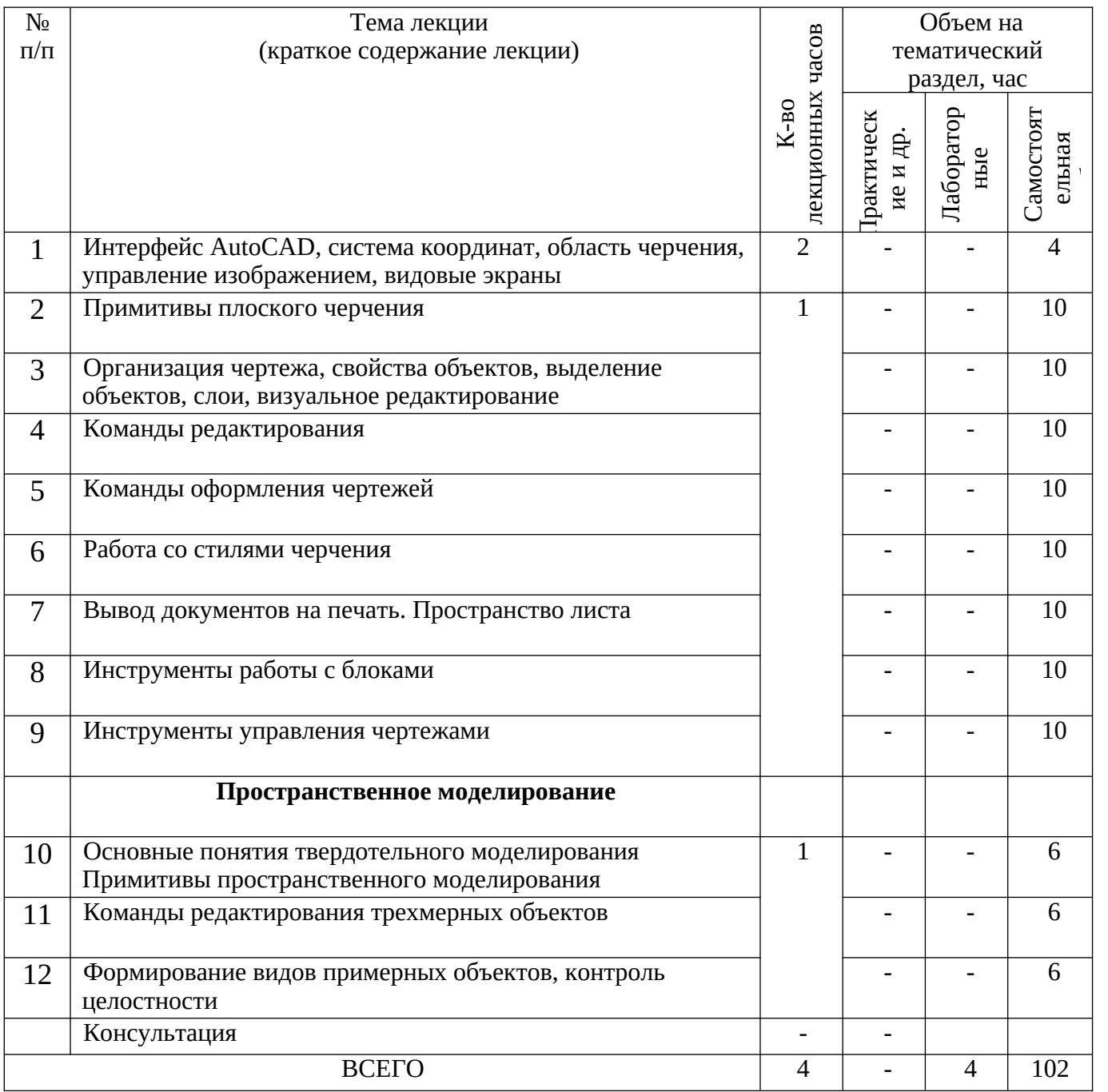

# 4.2 Содержание лабораторных занятий

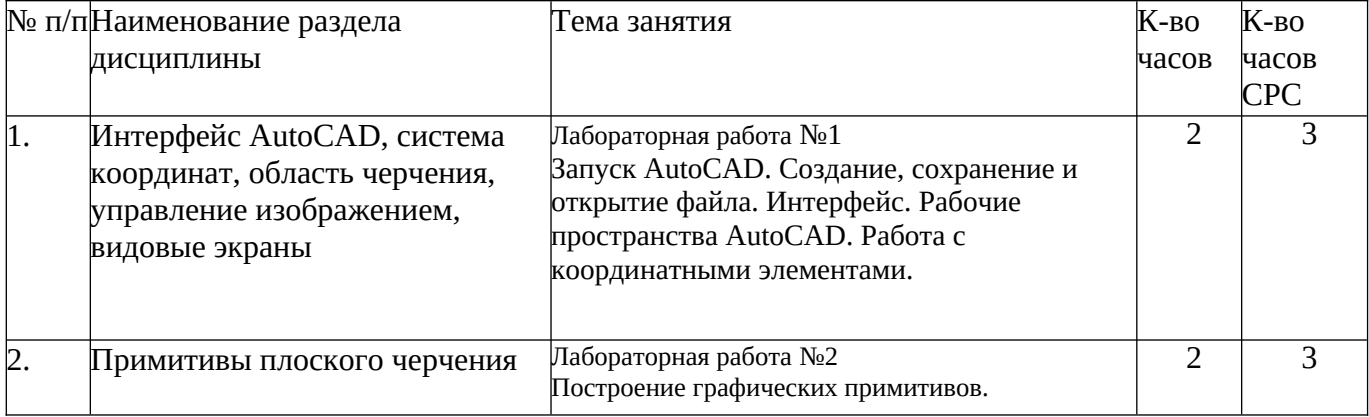

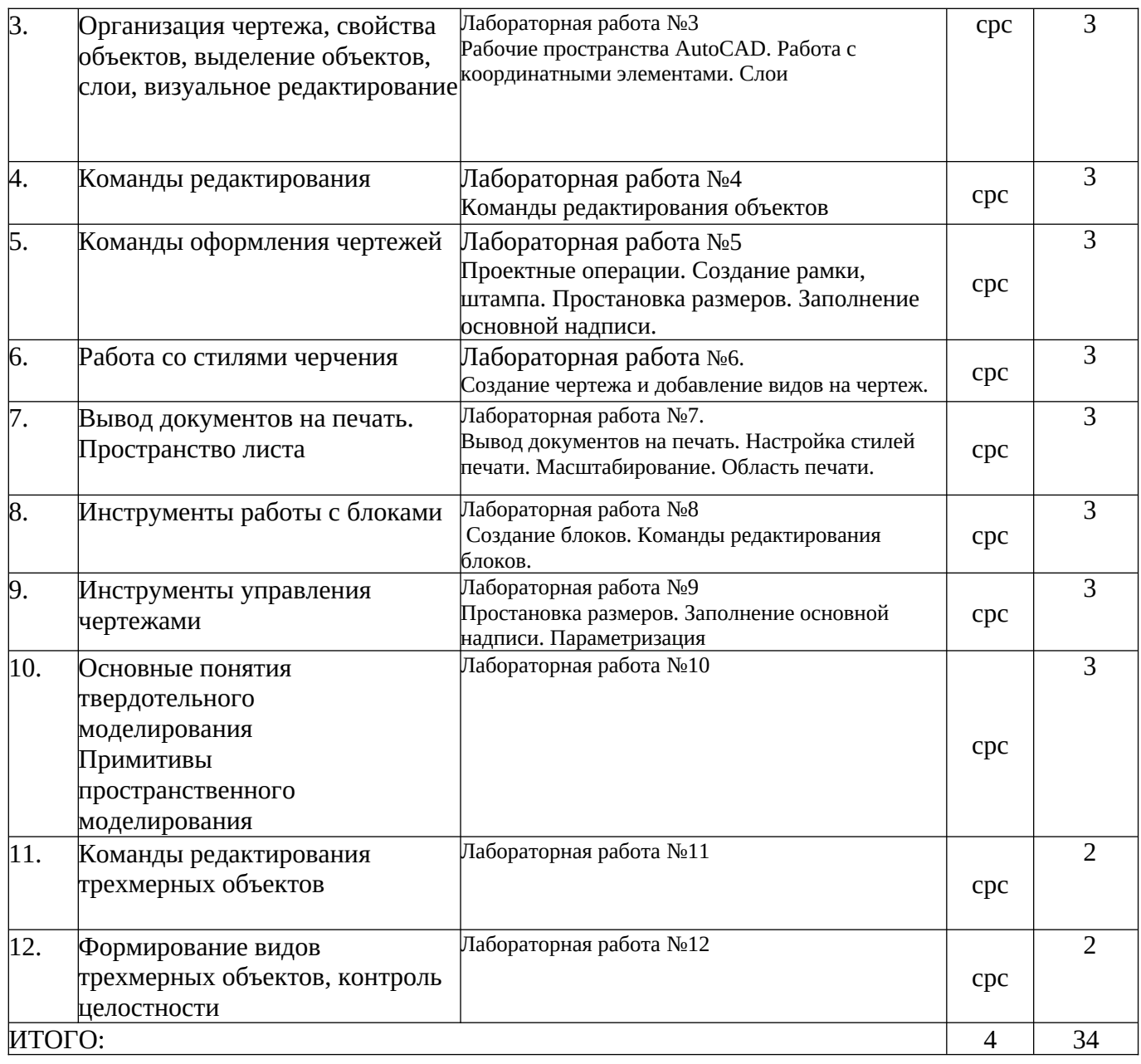

### 4.3. Содержание практических (семинарских) занятий

Учебным планом не предусмотрены

4.4. Содержание курсовой работы, курсового проекта Курсовые работы и (или) проекты учебным планом не предусмотрены.

4.5. Перечень индивидуальных домашних заданий, расчетно-графических заданий, контрольных работ.

Предусмотрено выполнение ИДЗ по теме «Построение чертежа детали». Исходные данные для ИДЗ берутся из методического пособия и (или) индивидуального задания, выдаваемого преподавателем.

### **5. ФОНД ОЦЕНОЧНЫХ СРЕДСТВ ДЛЯ ПРОВЕДЕНИЯ ТЕКУЩЕГО КОНТРОЛЯ УСПЕВАЕМОСТИ, ПРОМЕЖУТОЧНОЙ АТТЕСТАЦИИ ПО ИТОГАМ ОСВОЕНИЯ ДИСЦИПЛИНЫ**

#### 5.1 Реализация компетенций

Компетенция ОПК-4. Способен использовать современные информационные технологии и программные средства при решении задач профессиональной деятельности

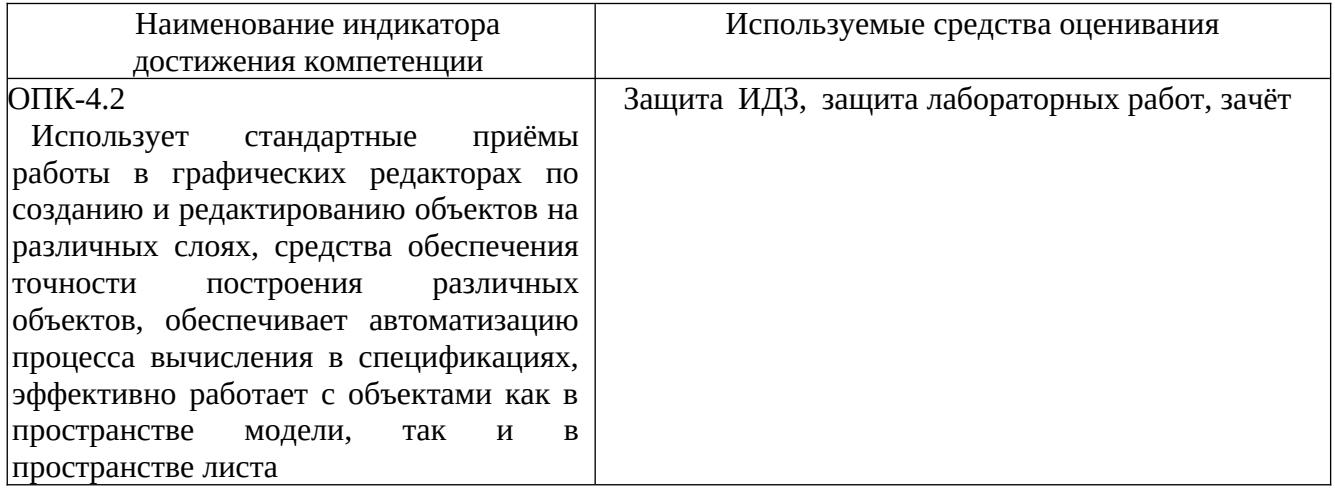

Компетенция ОПК-6. Способен участвовать в разработке технической документации с использованием стандартов, норм и правил, связанных с профессиональной деятельностью.

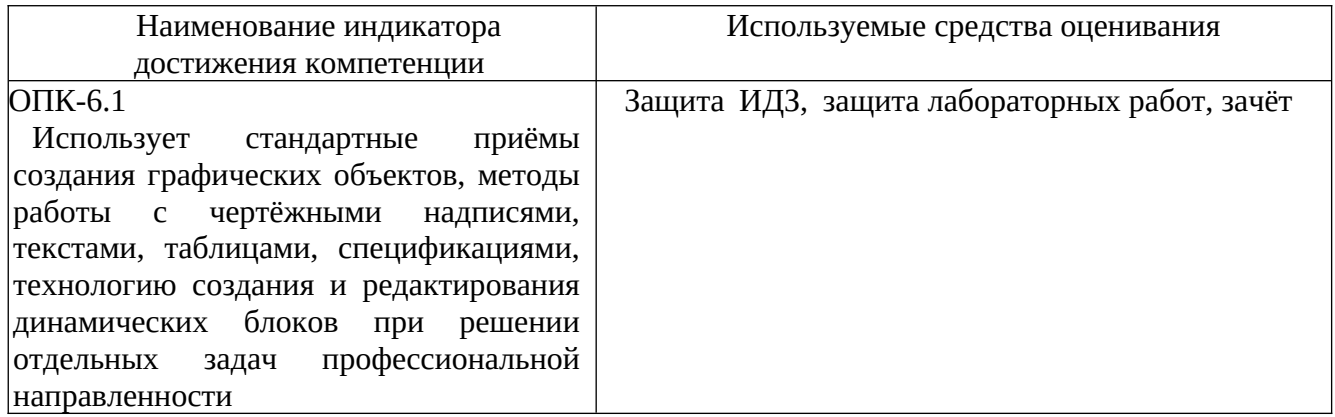

5.2 Перечень контрольных вопросов (типовых заданий)

В разделе приведен перечень заданий и материалов по оценке заявленных результатов обучения, определяющие процедуры оценивания знаний, умений, навыков и (или) опыта деятельности, характеризующих этапы формирования компетенций

Текущий контроль по дисциплине компьютерная графика, в соответствие с учебным планом, осуществляется в течение семестра по следующим видам занятий: лабораторные работы.

Текущий контроль по лабораторные работам осуществляется в форме выполнения заданий и ответов на контрольные вопросы.

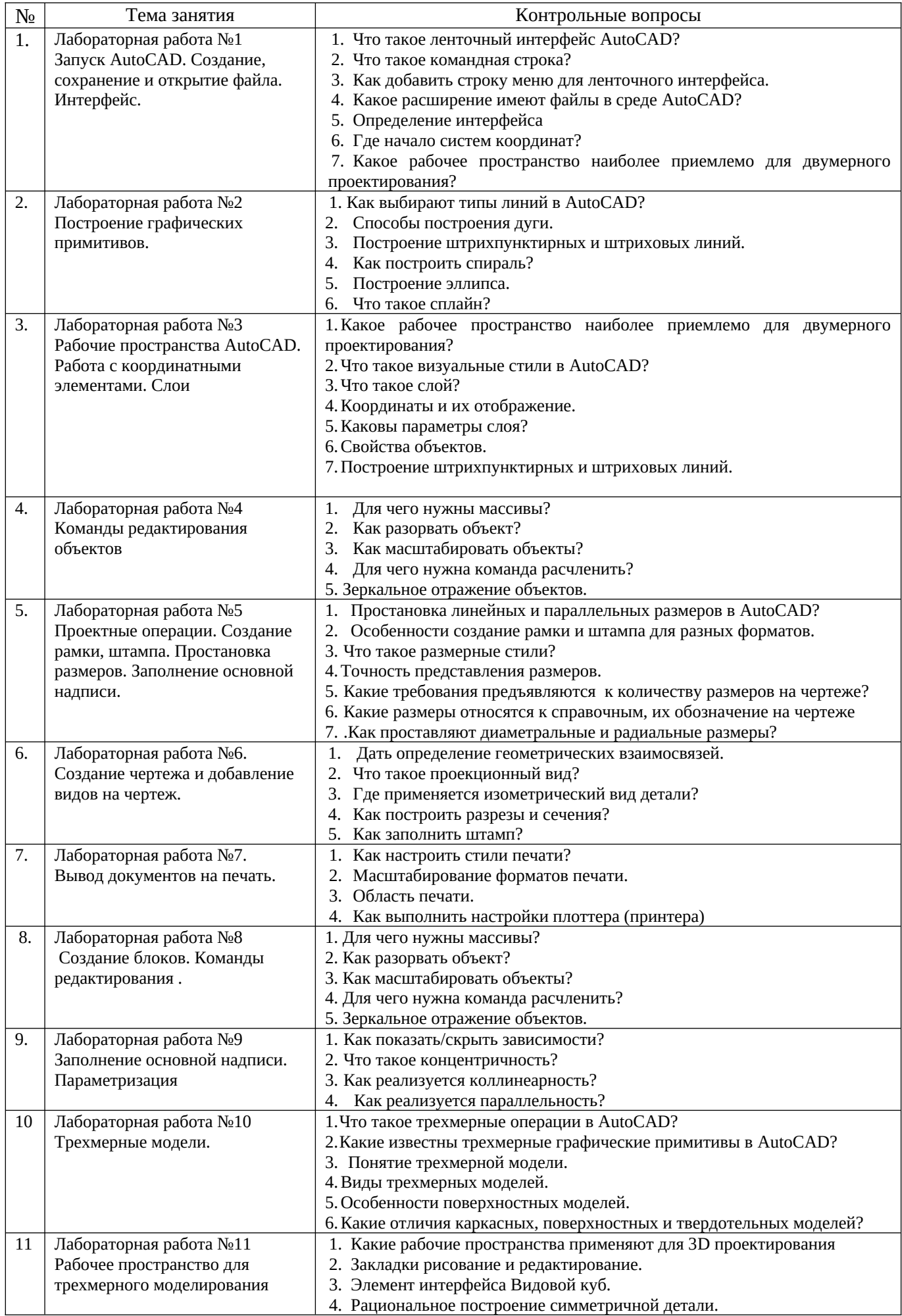

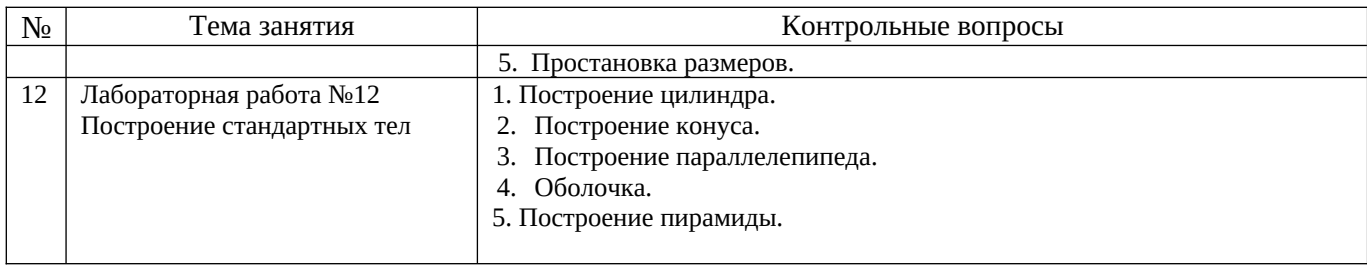

Лабораторная работа выполняется индивидуально студентами группы. Перед выполнением работы проводится собеседование преподавателя со студентами для определения наличия необходимых знаний. Результат выполнения работы является основным критерием для получения зачета по лабораторной работе.

### Перечень вопросов для подготовки к зачету

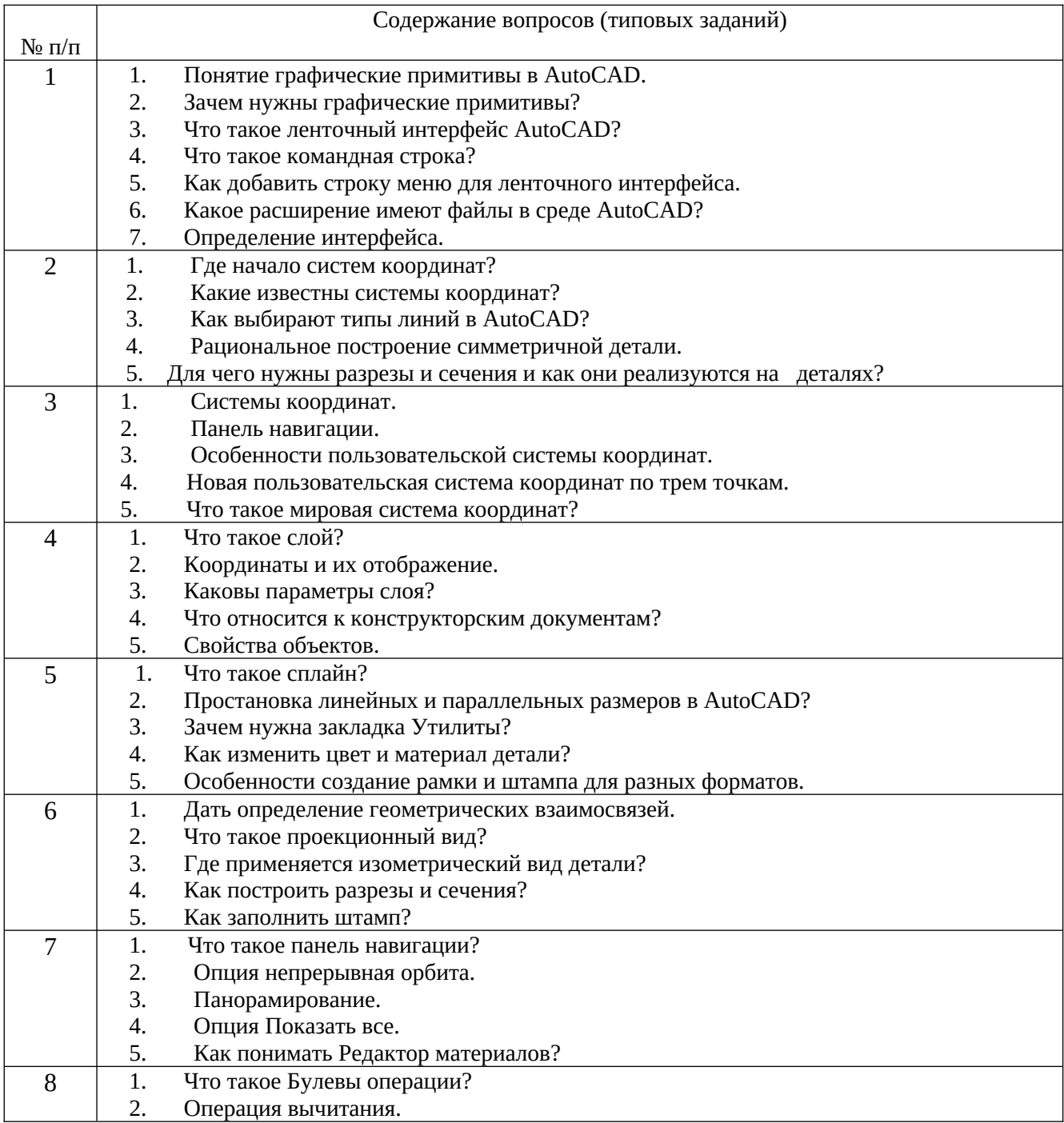

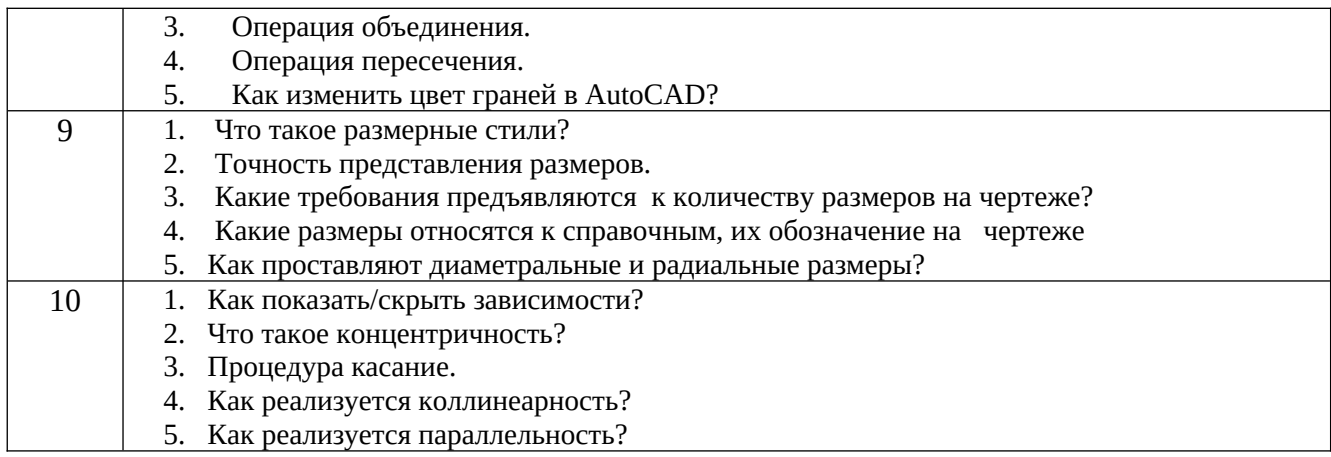

## Критерии оценивания лабораторной работы

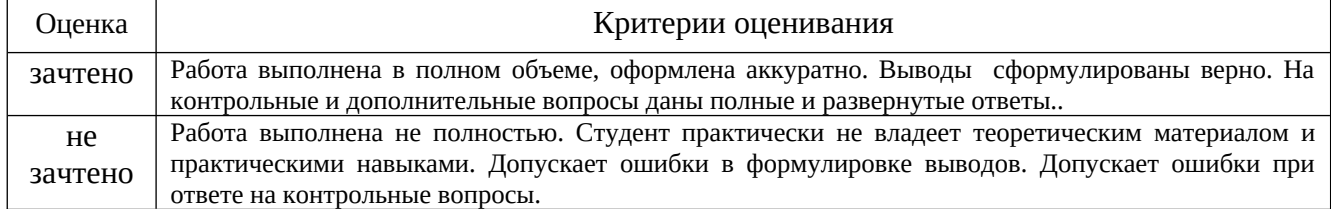

F

#### Критерии оценивания ИДЗ

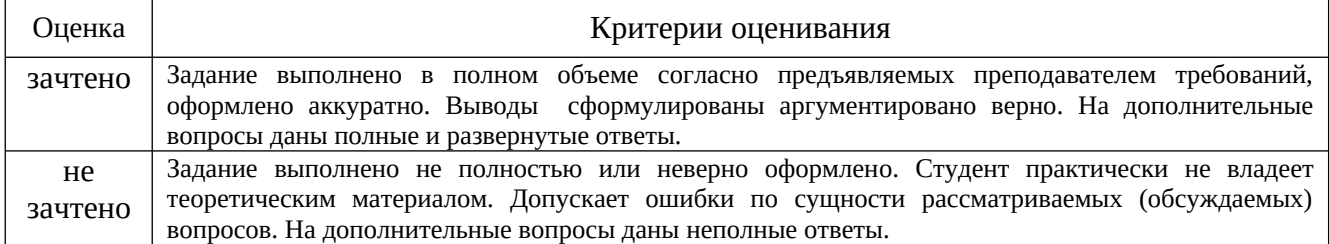

Критерии оценивания зачета

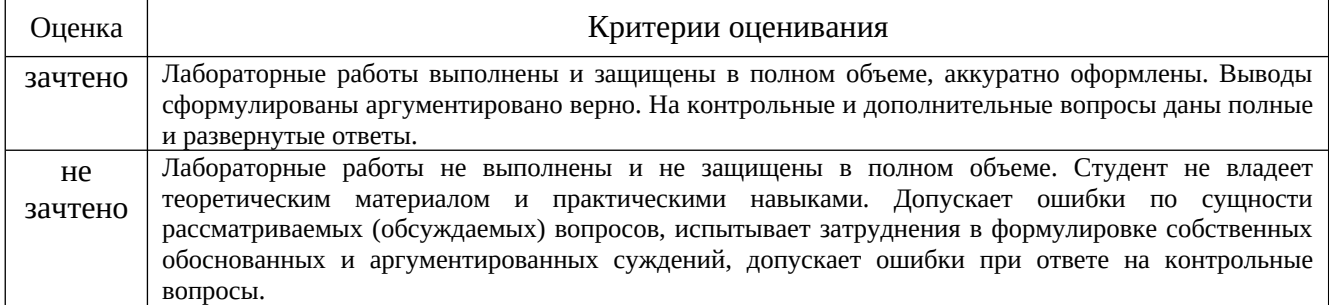

## **6. МАТЕРИАЛЬНО-ТЕХНИЧЕСКОЕ И УЧЕБНО-МЕТОДИЧЕСКОЕ ОБЕСПЕЧЕНИЕ**

#### 6.1.Материально-техническое **обеспечение**

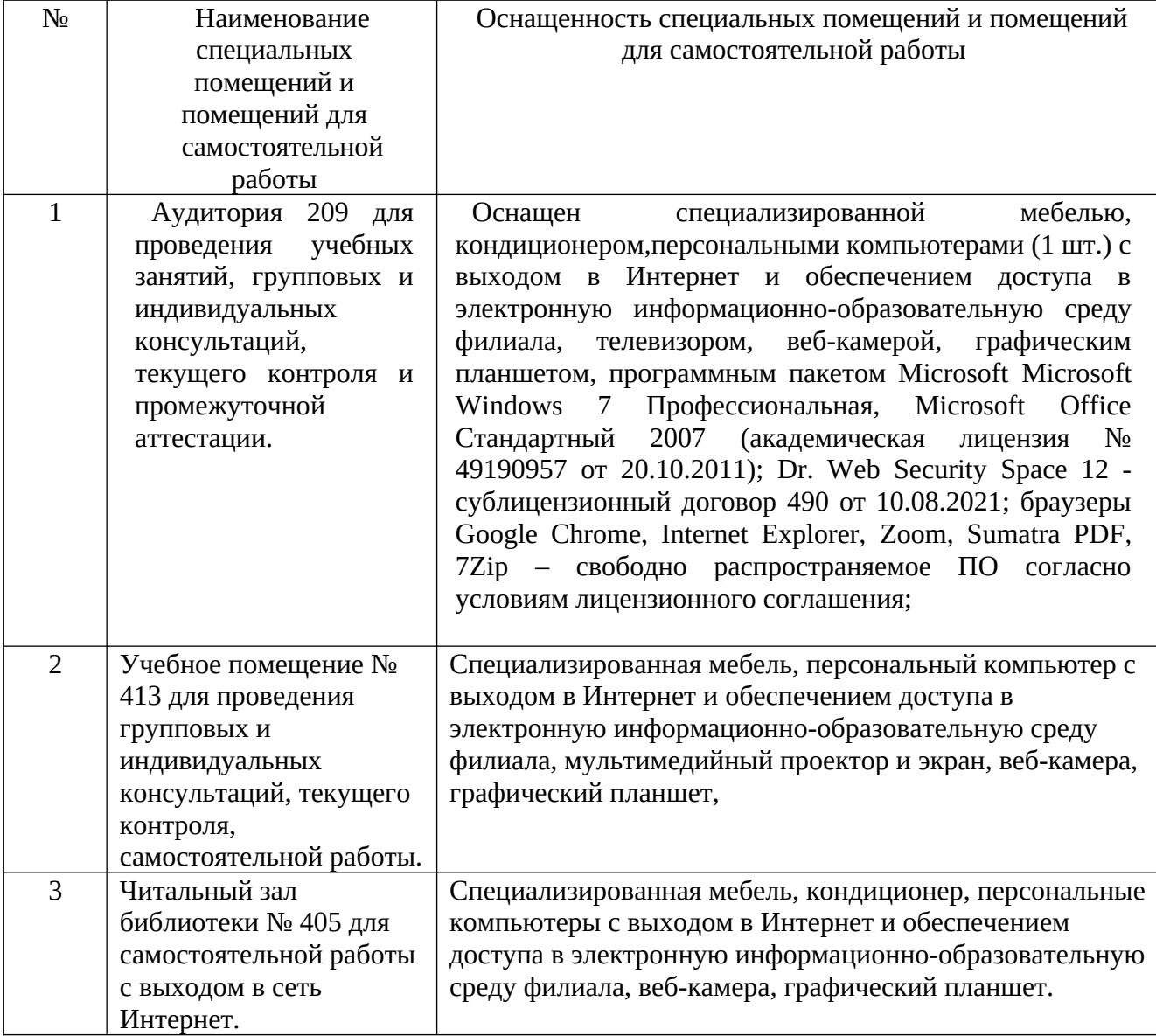

6.2 Доступная среда

В НФ БГТУ им. В.Г. Шухова при создании безбарьерной среды учитываются потребности следующих категорий инвалидов и лиц с ограниченными возможностями здоровья:

- − с нарушениями зрения;
- − с нарушениями слуха;
- с ограничением двигательных функций.

В образовательной организации обеспечен беспрепятственный доступ в здание инвалидам и лицам с ограниченными возможностями здоровья.

Для лиц с нарушением работы опорно-двигательного аппарата обеспечен доступ для обучения в аудиториях, расположенных на первом этаже, также имеется возможность доступа и к другим аудиториям.

Для лиц с нарушением зрения, слуха имеется аудитория, обеспеченная стационарными техническими средствами.

В сети «Интернет» есть версия официального сайта учебной организации для слабовидящих.

| $\overline{\text{Ne}}$ | Перечень лицензионного         | Реквизиты подтверждающего                      |
|------------------------|--------------------------------|------------------------------------------------|
|                        | про-                           | документа                                      |
|                        | граммного обеспечения.         |                                                |
|                        | Microsoft Windows 10 OEM       | Предустановлена на ПК                          |
| $\mathbf{1}$           |                                |                                                |
|                        |                                |                                                |
|                        | Microsoft Office Professional  | Microsoft<br>Соглашение<br>Open<br>Value       |
|                        | Plus 2007                      | Subscription V6328633.<br>Соглашение           |
| $\overline{2}$         |                                | действительно с 02.10.2017 по 31.10.2023).     |
|                        |                                | Договор поставки ПО                            |
|                        |                                | 0326100004117000038-0003147-01 от              |
|                        |                                | 06.10.2017                                     |
| 3                      | Dr. Web Security Space 12      | сублицензионный договор № 675 от<br>17.10.2022 |
|                        |                                |                                                |
|                        | <b>Google Chrome</b>           | Свободно распространяемое ПО согласно          |
| $\overline{4}$         |                                | условиям                                       |
|                        |                                | лицензионного соглашения                       |
|                        | <b>Mozilla Firefox</b>         | Свободно распространяемое ПО согласно          |
| 5                      |                                | условиям                                       |
|                        |                                | лицензионного соглашения                       |
| 6                      | Яндекс-браузер<br>Adobe Reader | Свободно распространяемое ПО согласно условиям |
|                        |                                | лицензионного соглашения                       |
|                        | Dr.Web (антивирус)             |                                                |
|                        | Nano-CAD                       | - учебная версия без аппаратного ключа;        |
| 7                      | <b>AutoCAD</b>                 | – учебная версия без аппаратного ключа         |
|                        | LIRA soft ZULUGIS 8.0          | демо-версия;                                   |
|                        | ЛИРА-САПР                      | академическая версия                           |
|                        |                                |                                                |
|                        |                                |                                                |

6.3. Лицензионное и свободно распространяемое программное обеспечение

#### 6.4. Перечень учебных изданий и учебно-методических материалов Основная литература

1. Полещук Н. Н. Путь к nanoCAD. — СПб.: БХВ-Петербург, 2017. — 365 с.: ил.ISBN 978-5-9775-3822-0

<https://www.nanocad.ru/products/platforma/learning/#product-detail-tabs>

2. Юдин К.А. Компьютерная графика [Электронный ресурс]: практикум для студентов всех форм обучения направления 15.03.02 - Технологические машины и оборудование . – Электрон.текстовые данные. – Белгород.: БГТУ им. В. Г. Шухова, 2018. <https://elib.bstu.ru/Reader/Book/2018010910443389600000655896>

#### Дополнительная литература

1. Жуков Ю.Н. Инженерная компьютерная графика [Электронный ресурс]: учебник/ Жуков Ю.Н. — Электрон, текстовые данные.— Томск: Томский

государственный университет систем управления и радиоэлектроники, 2010.— 178 с. – Режим доступа: http://www.iprbookshop.ru/14009

Перечень интернет ресурсов, профессиональных баз данных, информационносправочных систем

1. Elibrary.ru: научная электронная библиотека : сайт . – Москва,2000 - 2023. – URL: [https://elibrary.ru](https://elibrary.ru/). – Режим доступа: для зарегистрированных пользователей. – Текст : электронный.

2. Университетская библиотека ONLINE: электронная библиотечная система : сайт. – Москва : Директ-Медиа, 2001 - 2023 .– URL: [https://biblioclub.ru](https://biblioclub.ru/). – Режим доступа: для зарегистрированных пользователей. – Текст : электронный.

3. Цифровой образовательный ресурс IPRsmart: база данных : сайт. – Москва, 2022 - 2023.– URL: https://www.iprbookshop.ru. –Режим доступа: для зарегистрированных пользователей. – Текст : электронный.

4. ЭБС «Лань»: электронно-библиотечная система : сайт. – Москва, 2011 - 2023 . – [URL: https://e.lanbook.com](url:%20https://e.lanbook.com). – Режим доступа: для зарегистрированных пользователей. – Текст : электронный.

5. Электронная библиотека БГТУ: сайт.- Белгород, 2017 - . – URL: [https://elib.bstu.ru](https://elib.bstu.ru/)**.** – Режим доступа: для зарегистрированных пользователей. – Текст : электронный.

6. Российский фонд фундаментальных исследований: портал: сайт. – Москва,1992 - 2023 - . – URL: <https://rfbr.ru/> - Режим доступа: для зарегистрированных пользователей. – Текст : электронный.

7. Материалы для проектирования. Техническая и нормативная документация, программы и др. материалы для инженеров-проектировщиков, конструкторов, архитекторов, пользователей САПР. URL[: http://dwg.ru/](http://dwg.ru/) 

8. Официальный сайт компании "КонсультантПлюс". Законодательство РФ, кодексы и законы в последней редакции. URL[: http ://www.consultant.ru/](http://www.consultant.ru/) 

9. Электронный фонд правовой и нормативно-технической документации «ТЕХЭКСПЕRТ». URL[: http://docs.cntd.ru/](http://docs.cntd.ru/) 

### 7. УТВЕРЖДЕНИЕ РАБОЧЕЙ ПРОГРАММЫ

Утверждение рабочей программы без изменений

Рабочая программа без изменений утверждена на 2022 / 2023 учебный год.

« 25» аведеле 2022 г., протокол № 1 Заведующий кафедрой: д. т. н., проф. Г.Ю. Ермоленко подунсь ученая степень и инициалы, фамилия звание Директор филиала: к.ф.н., доцент И.В. Чистяков ученая степень и звание подпис инициалы, фамилия

# 8. УТВЕРЖДЕНИЕ РАБОЧЕЙ ПРОГРАММЫ

### Утверждение рабочей программы без изменений

Рабочая программа без изменений утверждена на 2023 / 2024учебный год.

Протокол № 1 заседания кафедры от «28» августа 2023г.

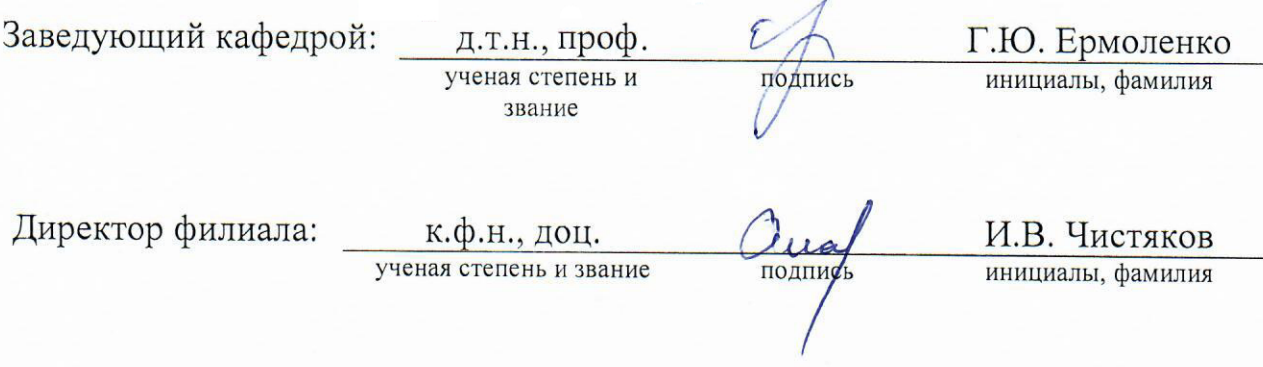

Примечание: пункт 8. Утверждение рабочей программы (на каждый учебный год) выполняются на отдельных листах.